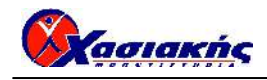

# **ΠΡΟΓΡΑΜΜΑΤΙΣΜΟΣ ΥΠΟΛΟΓΙΣΤΩΝ ΕΙΔΙΚΟΤΗΤΑΣ ΑΠΑΝΤΗΣΕΙΣ**

#### **ΘΕΜΑ Α**

*Α1.* 

**α.** ΛΑΘΟΣ **β.** ΣΩΣΤΟ **γ.** ΣΩΣΤΟ **δ.** ΛΑΘΟΣ **ε.** ΣΩΣΤΟ

#### *Α2.*

- **1)** ε
- **2)** στ
- **3)** γ
- **4)** α
- **5)** β

### **ΘΕΜΑ Β**

*Β1.α)* 

Στην οθόνη θα εμφανιστούν: ΔΩΔΕΚΑΝΗΣΑ ΝΑΞΟΣ ΚΥΚΛΑΔΕΣΝΑΞΟΣ 4

### *Β2.*

*α)* 

def tipose(self): if self.vathmos>=10: print("Προάγεται") else:

print("Παραπέμπεται")

# *β)*

mathitis1=Mathitis(103,"Νικολάου",19) mathitis2=Mathitis(105,"Γεωργίου",9)

#### *γ)*

mathitis1.tipose()

#### *δ)*

mo=(mathitis1.vathmos+mathitis2.vathmos)/2.0 print(mo)

### *Β3.*

- *1)* 0
- **2)** word
- **3)** letter

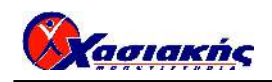

- **4)** m
- **5)** 1
- **6)** m

### **ΘΕΜΑ Γ**

#ΘΕΜΑ Γ  $SUM=0$ plithos=0 for i in range $(50)$ : TEM=int(input('Δώσε τεμάχια')) Xreosi=ypologismos(TEM) print('Χρέωση πελάτη : ',Xreosi) SUM+=Xreosi if TEM>10: plithos+=1 print('Συνολικά έσοδα : ',SUM) Pososto=plithos/50.0\*100 print('Πάνω από 10 τεμάχια : ',Pososto,'%') #END

```
def ypologismos(x): 
       if x \leq 3:
               result=x*120elif x \le 6:
               result=3*120+(x-3)*100 else: 
                result=3*120+3*100+(x-6)*70 
        return result 
#END def
```
# **ΘΕΜΑ Δ**

```
#ΘΕΜΑ Δ 
KOD=[] 
VATH=[] 
code=raw_input('Δώσε κωδικό υποψηφίου')
while code!='ΤΕΛΟΣ': 
        KOD.append(code) 
        grade=int(input('Δώσε βαθμολογία')) 
        while grade<1 OR grade>100: 
               grade=int(input('Λάθος! Ξαναδώσε')) 
        VATH.append(grade) 
        code=raw_input('Δώσε κωδικό επόμενου υποψηφίου') 
OLOI=len(KOD) 
sum=0for grade in VATH: 
        sum+=grade
```
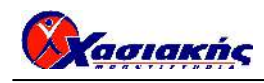

```
MO=float(sum)/OLOI 
print('Μέσος όρος : ',MO) 
for i in range(0, OLOI-1, 1):
       for j in range(OLOI-1,i,-1):
               if VATH[j]>VATH[j-1]: 
                      VATH[j],VATH[j-1]=VATH[j-1],VATH[j] 
                      KOD[j],KOD[j-1]=KOD[j-1],KOD[j] 
print('Μεγαλύτερη βαθμολογία: ',VATH[0]) 
i=0found=FALSE 
while i<OLOI and Not(found): 
        if VATH[i]<VATH[0]: 
               found=TRUE 
        else: 
               print KOD[i] 
              i+=1file=open("epityxon.txt","w") 
i=0found=FALSE 
while i<OLOI and Not(found): 
       if VATH[i] \leq 60:
               found=TRUE 
        else: 
              file.write(str(i+1)+'.'+str(KOD[i])+'\n^n)i+=1file.close()
```
#END

# **Οι παραπάνω λύσεις είναι ενδεικτικές**